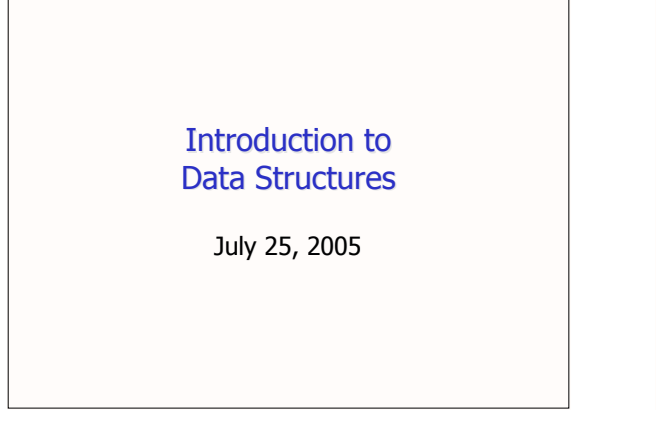

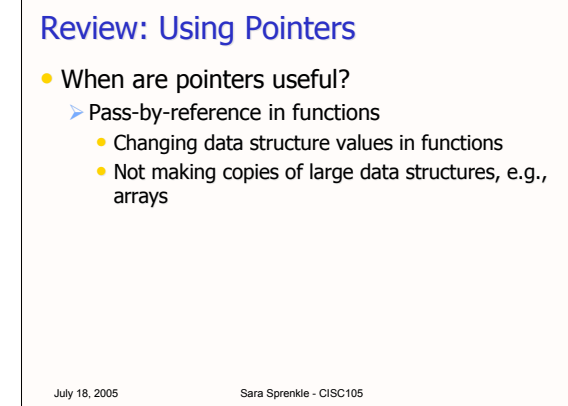

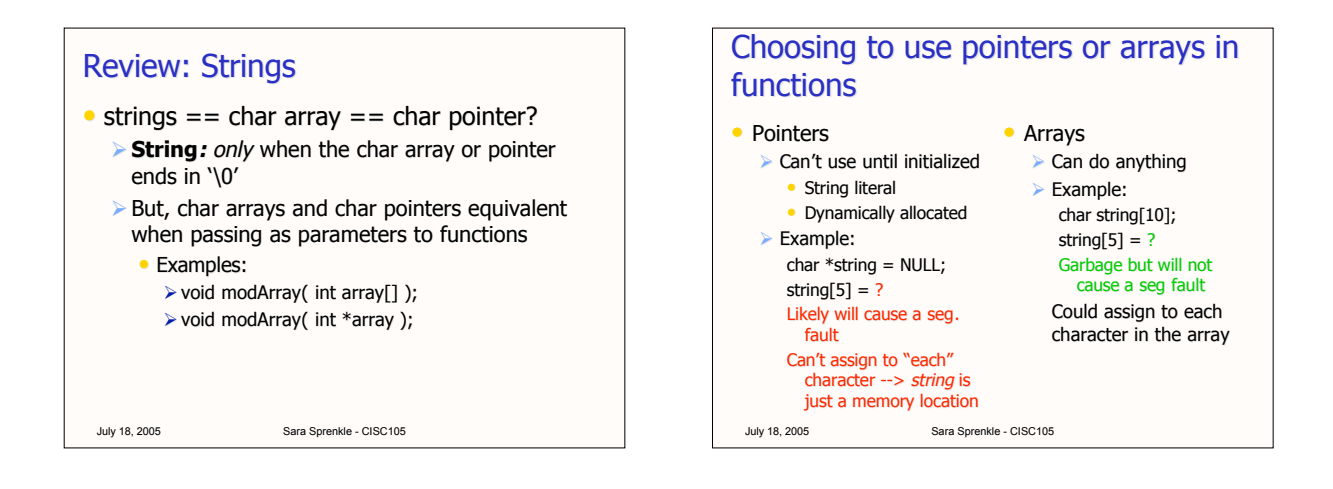

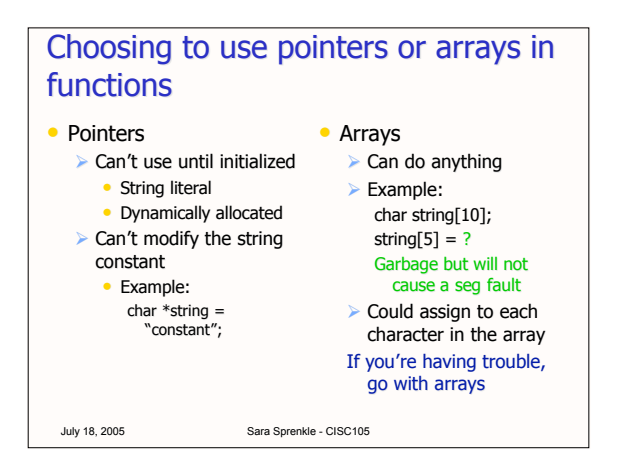

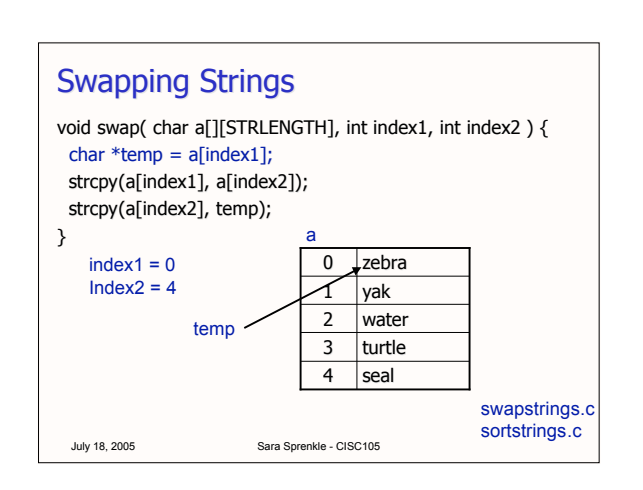

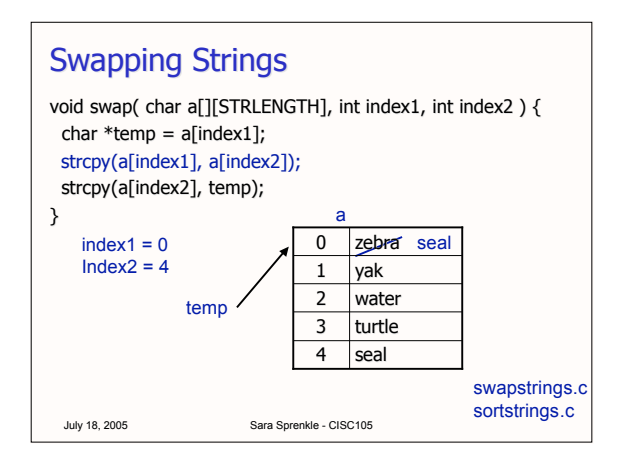

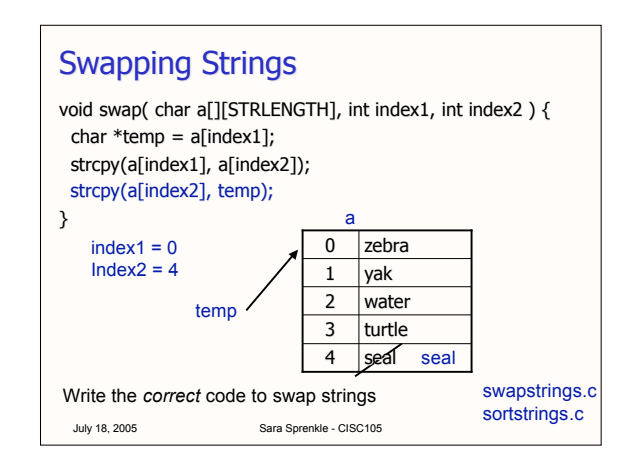

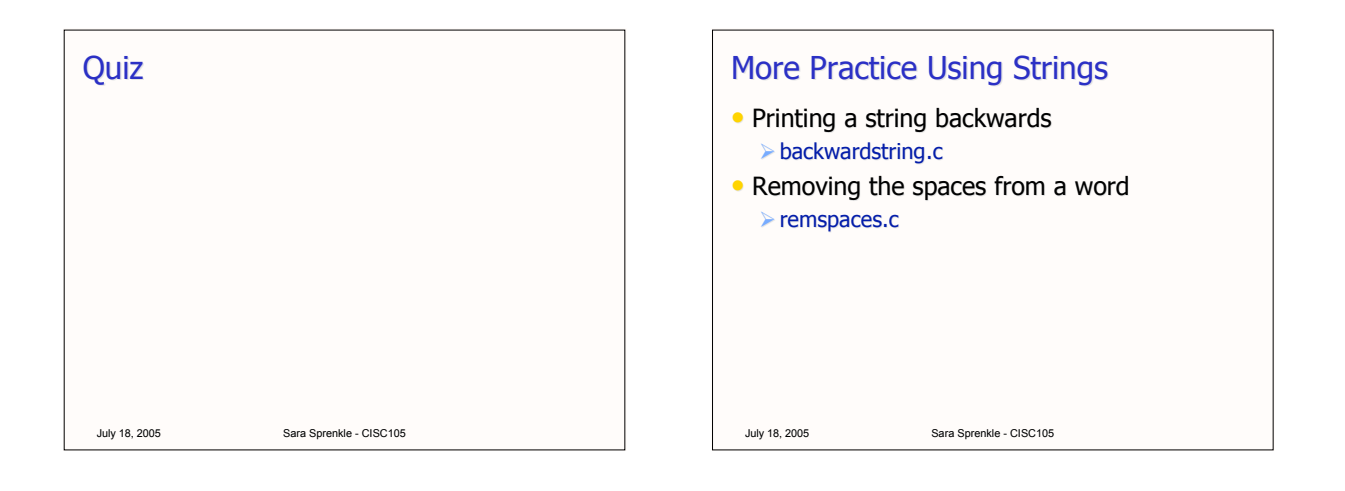

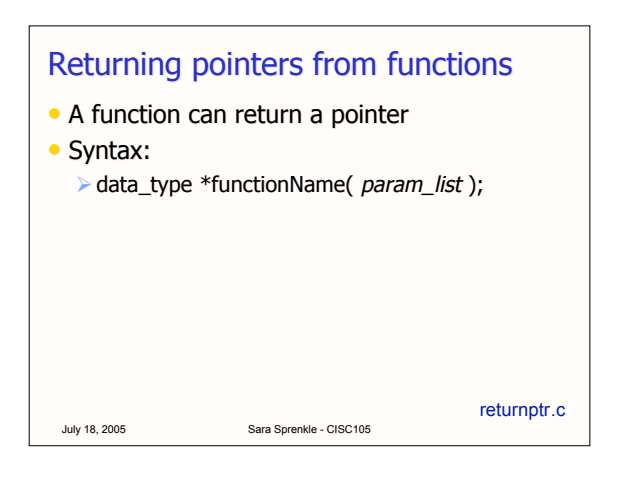

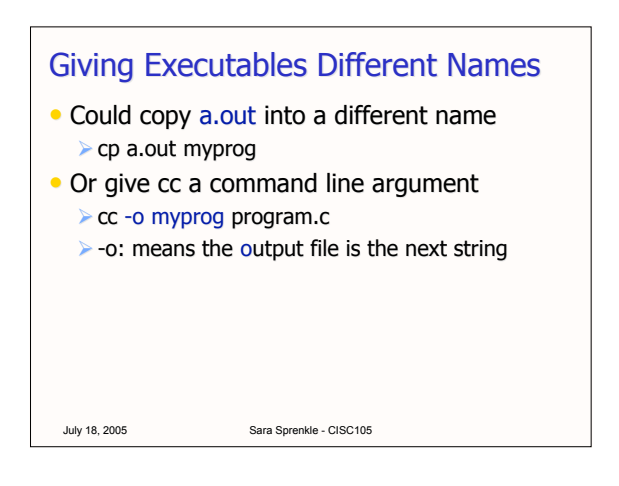

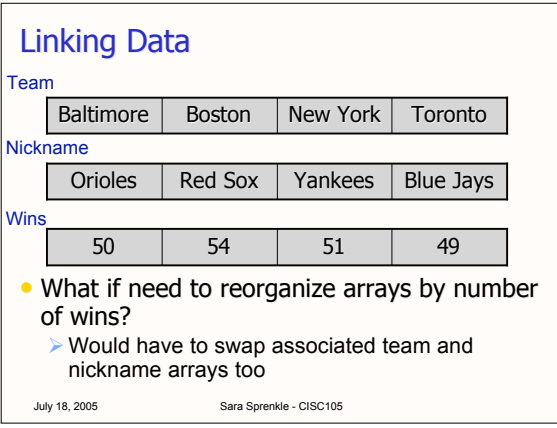

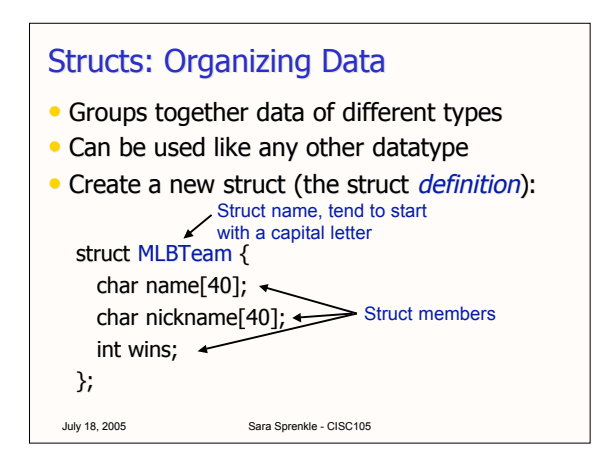

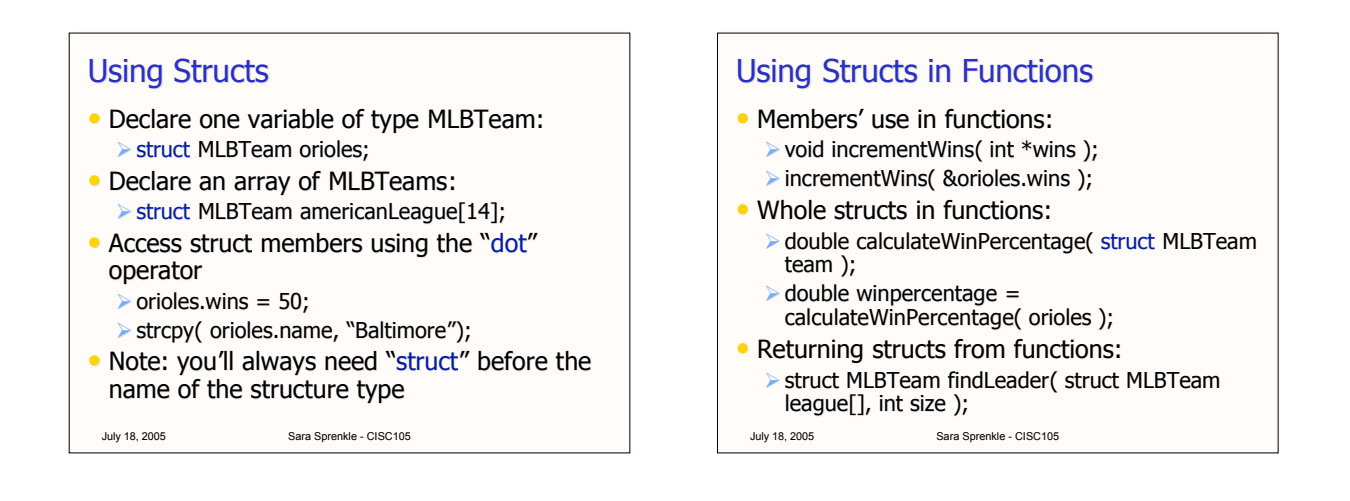

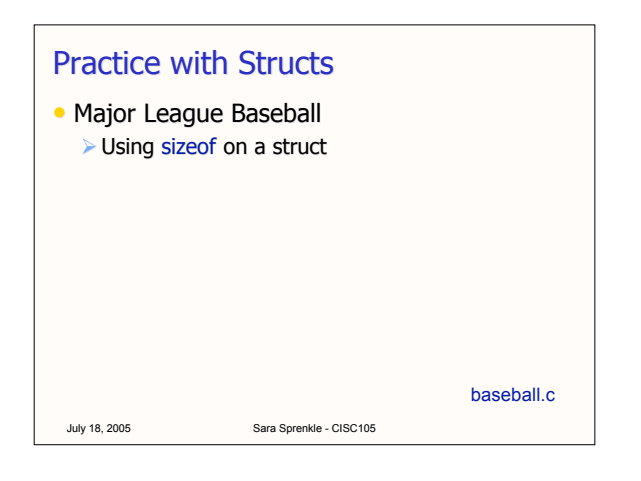

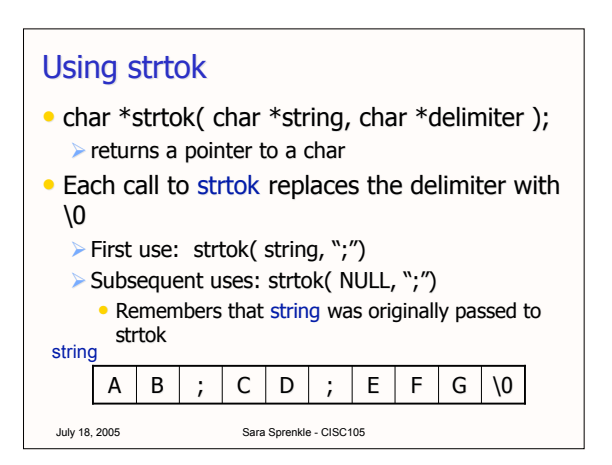

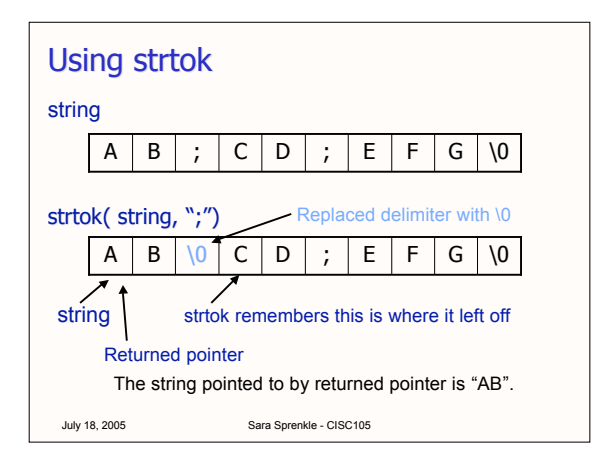

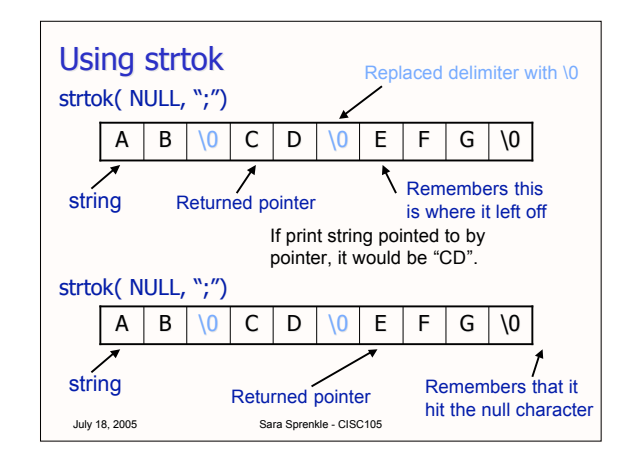

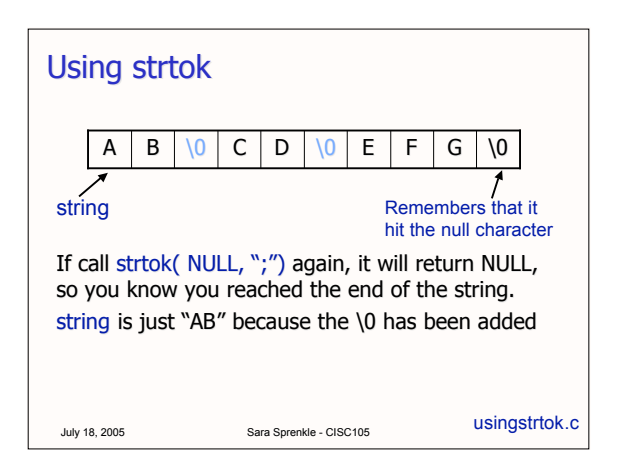

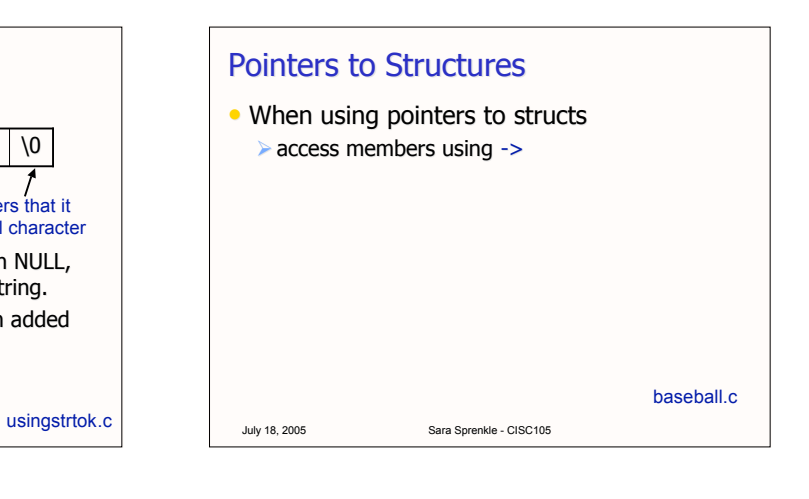

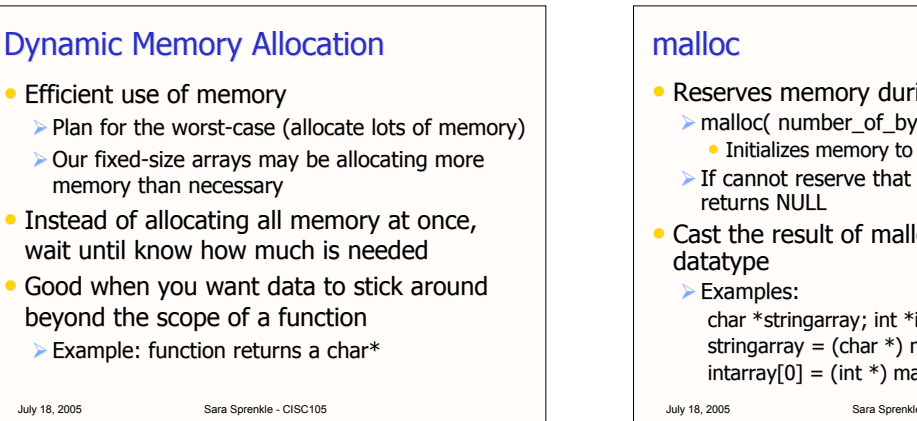

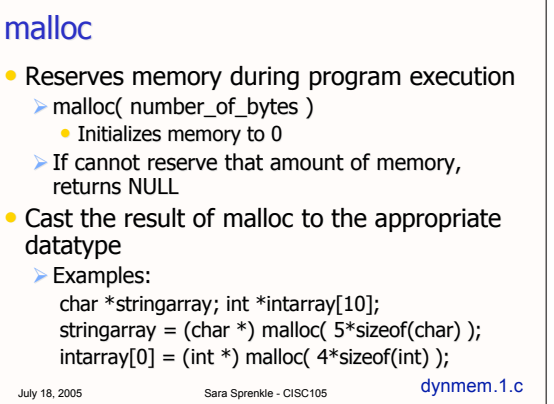

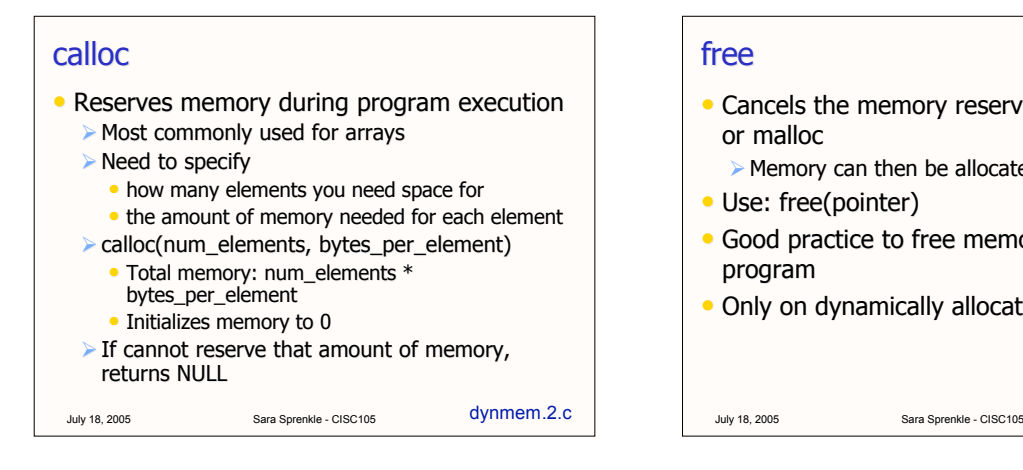

## free

- Cancels the memory reservation from calloc or malloc
- $\triangleright$  Memory can then be allocated to other data
- Use: free(pointer)
- Good practice to free memory before exiting program

dynmem.1.c dynmem.2.c

• Only on dynamically allocated memory

July 18, 2005 Sara Sprenkle - CISC105 Allocating Memory to a Pointer • A pointer cannot be used until initialized  $\triangleright$  One way is with dynamic memory allocation • Practical applications: Allocate memory to a string Allocate memory to a struct dynmem.3.c dynmem.4.c<br>dynmem.5.c

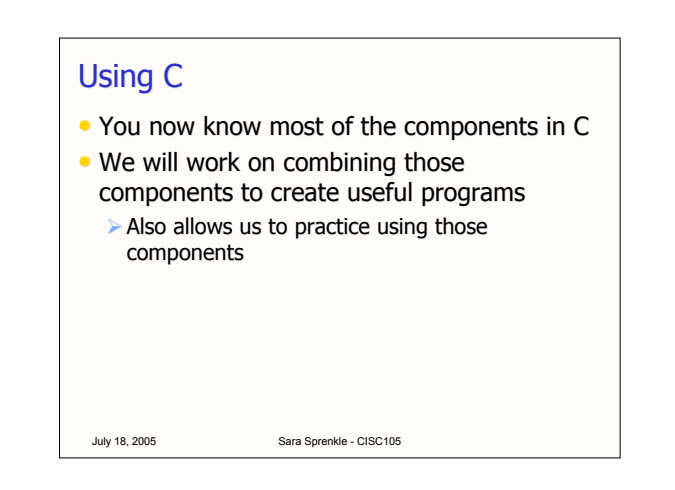

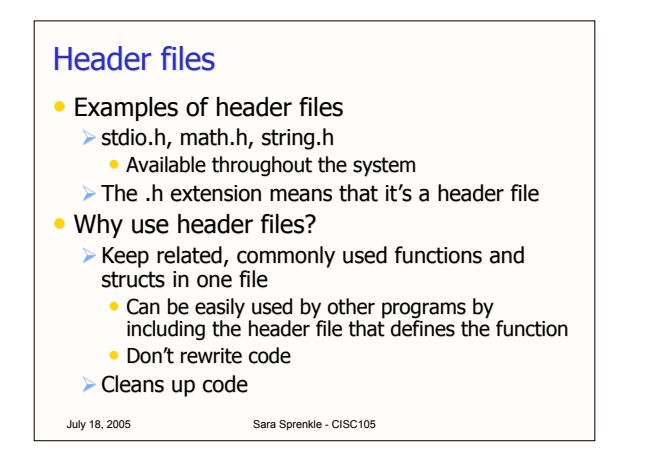

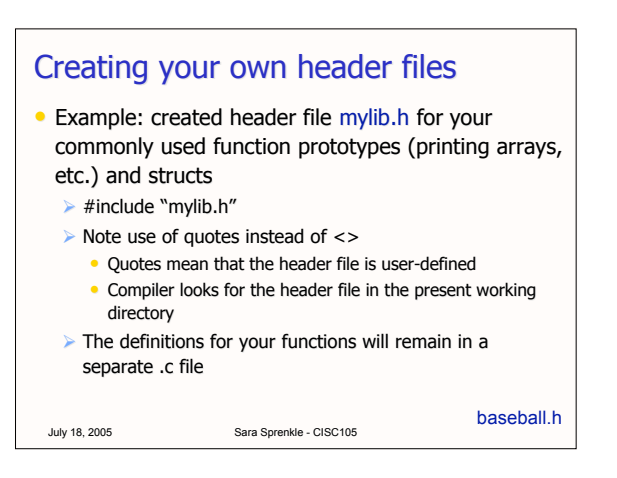

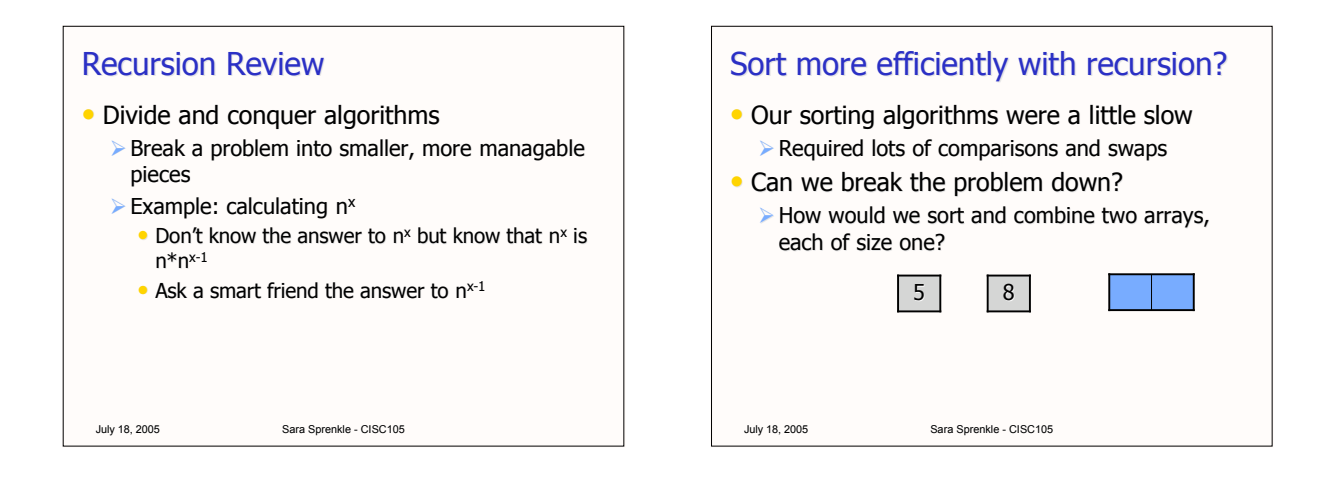

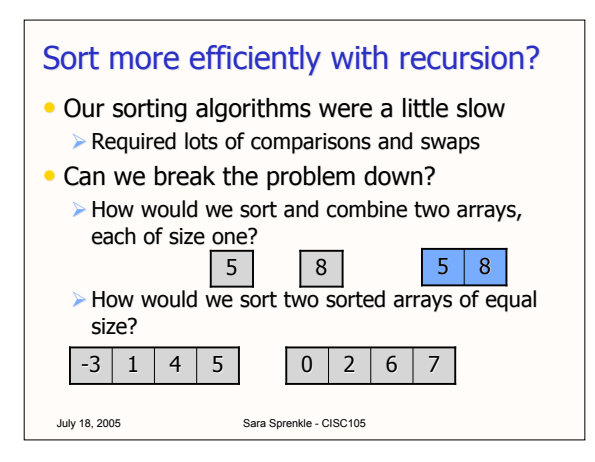

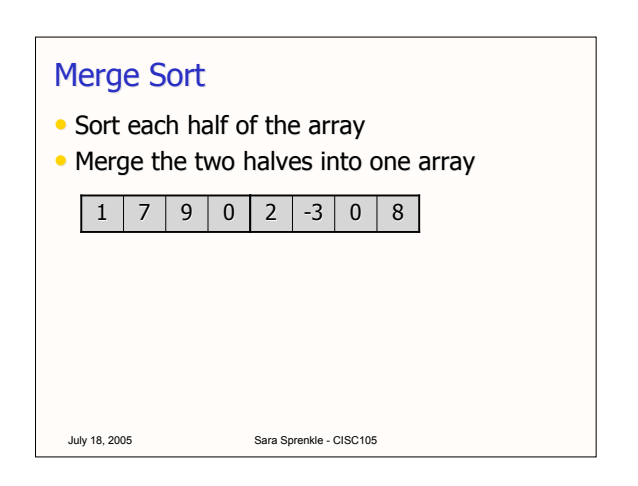

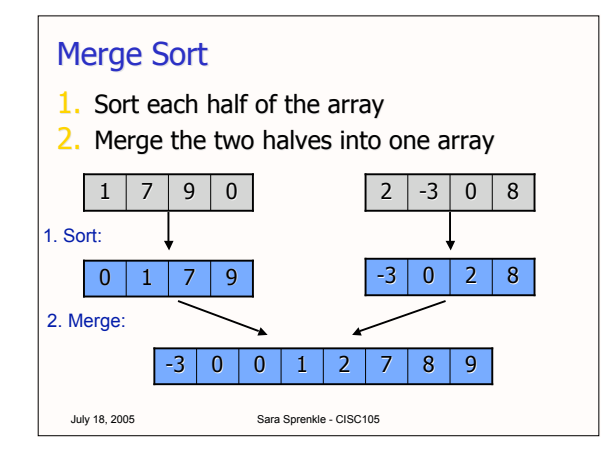

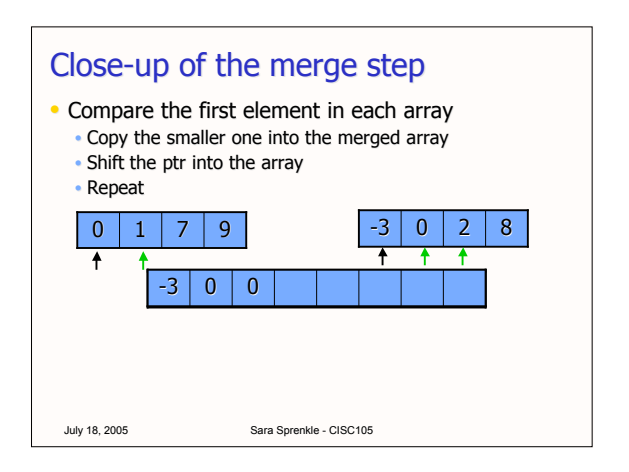

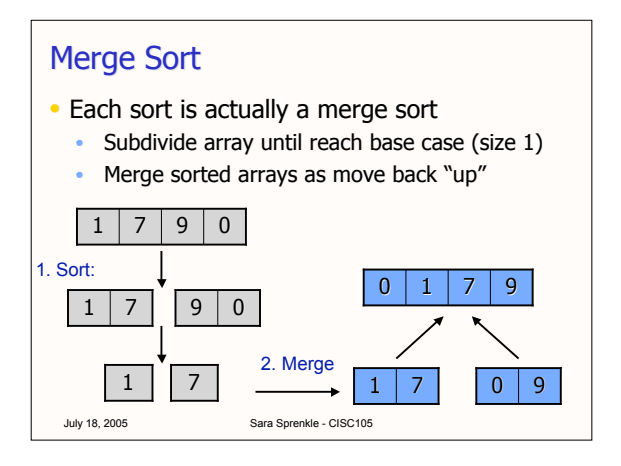

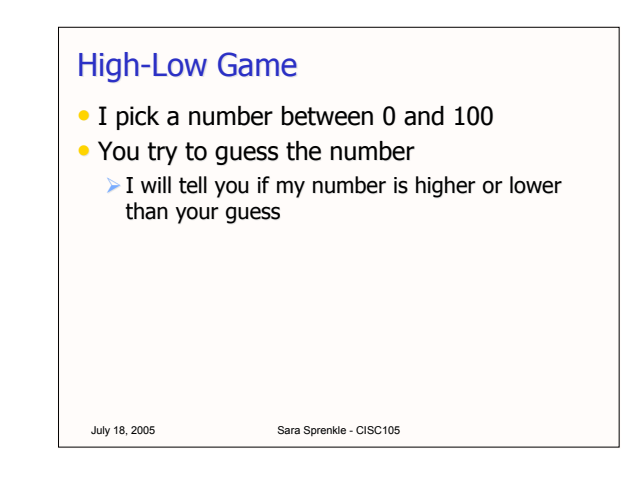

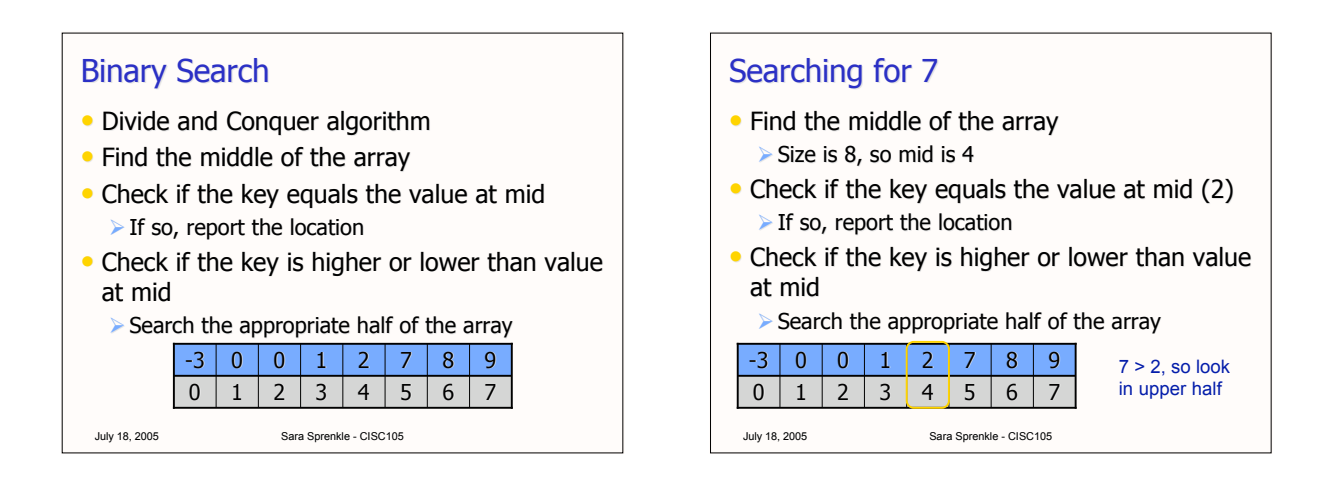

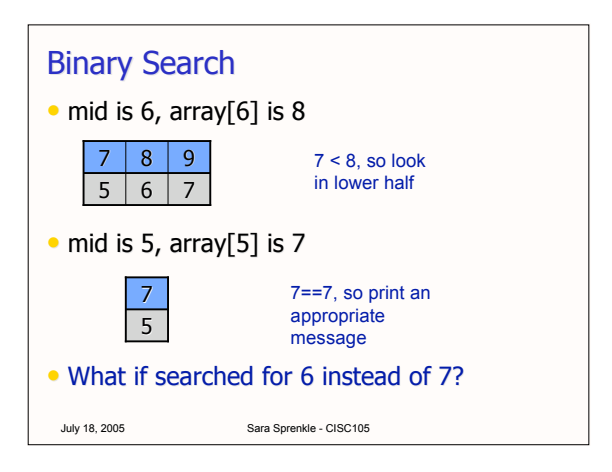

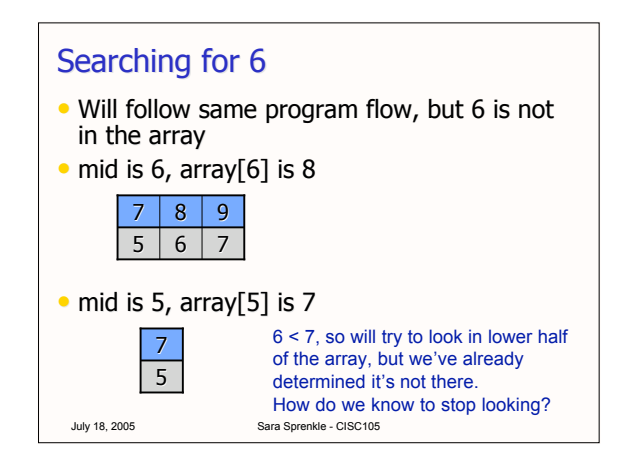

## Project 2: MyTunes

- Create your own version of iTunes to manage your music library
- $\bullet$  Same style requirements as Project 1
- Addendum (in online but not printed version):
- Change your program so that it will allow the user to enter the name of the collection file as a command-line argument. The program will attempt to read that file to initialize the music collection. If you do not give a command-line argument, the program will attempt to read the default "mytunes.collection".

July 18, 2005 Sara Sprenkle - CISC105